## **Resultados**

## **Información del evento Les Ecuyers 5.6.2021 Après Midi**

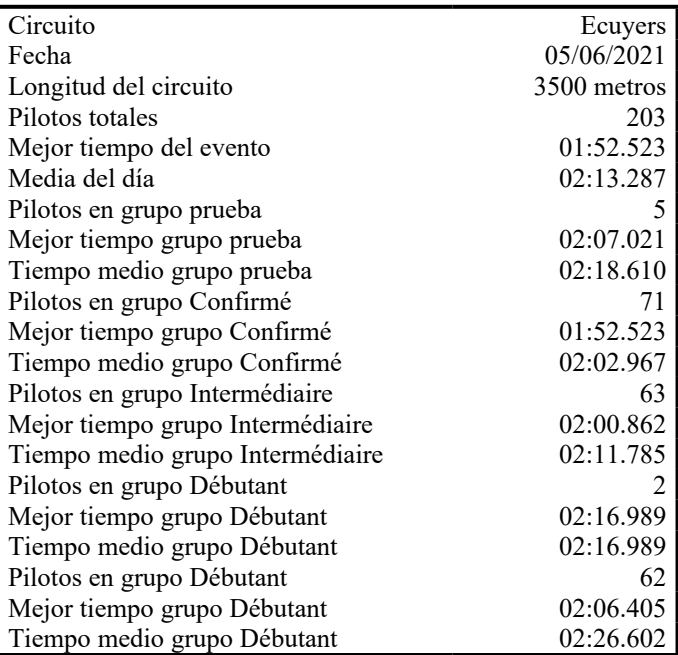

## **Resultados por mejor vuelta**

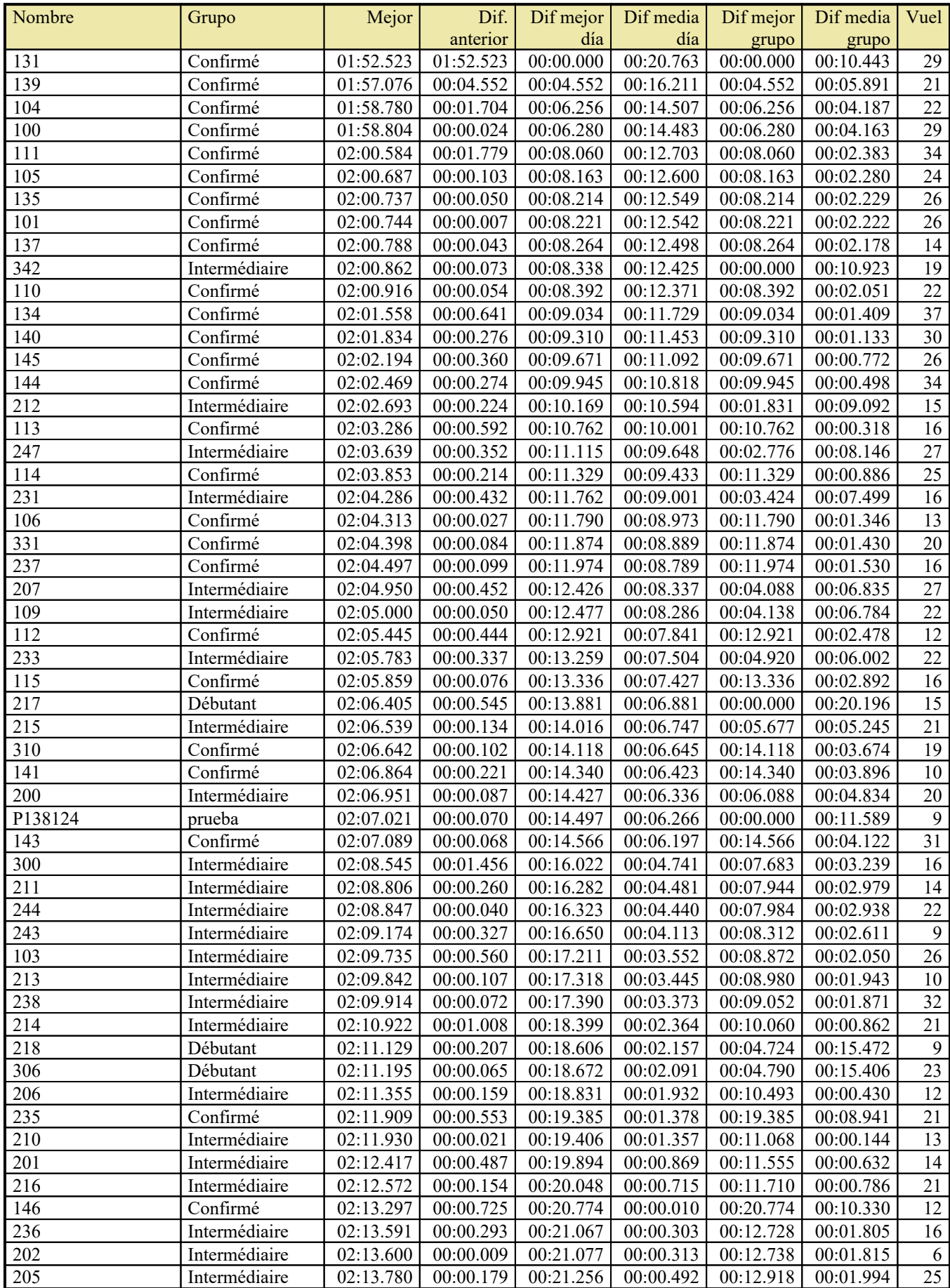

## Resultados

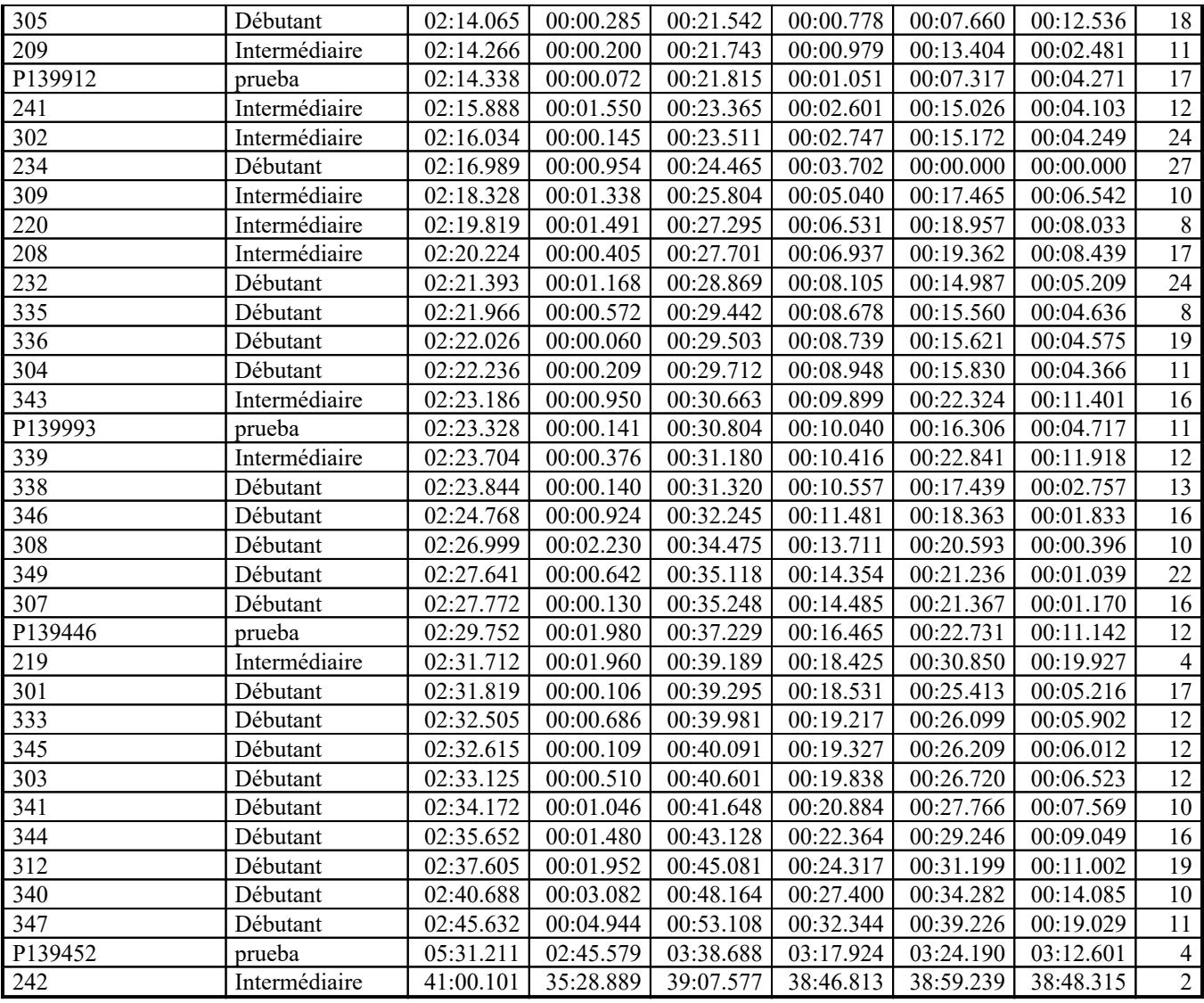